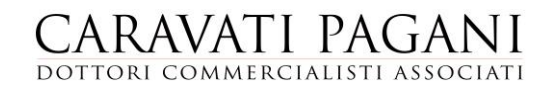

# Circolari per la clientela

# **Emergenza epidemiologica da Coronavirus - Contributo a fondo perduto "perequativo" - Modalità e termini di presentazione delle istanze**

# **1 PREMESSA**

L'art. 1 co. 16-27 del DL 25.5.2021 n. 73 (c.d. "Sostegni-*bis*"), conv. L. 23.7.2021 n. 106, al fine di sostenere gli operatori economici maggiormente colpiti dall'emergenza epidemiologica da COVID-19, ha previsto il riconoscimento di un contributo a fondo perduto, con finalità perequative, calcolato sul risultato economico d'esercizio.

Con il provv. Agenzia delle Entrate 4.9.2021 n. [227357](https://www.eutekne.it/Servizi/RassegnaLeggi/Recensione_leggi.aspx?IDLegge=20850&Codice_Materia=&testo=&ReLink=Yes) sono stati individuati i campi delle dichiarazioni dei redditi necessari per determinare gli ammontari dei risultati economici d'esercizio da considerare ai fini del riconoscimento del contributo.

Ai fini dell'agevolazione, i soggetti interessati dovevano presentare il modello REDDITI 2021 entro il 30.9.2021, termine individuato dal DPCM 7.9.2021.

A seguito dell'autorizzazione della Commissione europea, con il DM 12.11.2021 sono state quindi definite:

- la percentuale relativa al peggioramento del risultato economico d'esercizio per poter accedere al contributo;
- le percentuali da applicare per il calcolo del contributo.

Con il provv. Agenzia delle Entrate 29.11.2021 n. 336196:

- sono stati definiti il contenuto, le modalità e i termini di presentazione dell'istanza per l'accesso al suddetto contributo;
- è stato approvato un apposito modello, con le relative istruzioni di compilazione, per presentare tale istanza.

L'Agenzia delle Entrate ha inoltre pubblicato un'apposita guida.

# **2 SOGGETTI BENEFICIARI**

Possono beneficiare del contributo i soggetti:

- esercenti attività d'impresa, arte e professione o che producono reddito agrario;
- titolari di partita IVA attiva al 26.5.2021 (data di entrata in vigore del DL 73/2021), residenti o stabiliti nel territorio dello Stato.

### *Esclusioni*

Il contributo non spetta:

- ai soggetti che hanno attivato la partita IVA successivamente al 26.5.2021 (ad eccezione degli eredi che hanno attivato la partita IVA successivamente a tale data per la prosecuzione dell'attività di un soggetto deceduto e dei soggetti che hanno posto in essere un'operazione di trasformazione aziendale e che proseguono quindi l'attività del soggetto confluito);
- ai soggetti la cui attività è cessata e quindi la partita IVA è stata chiusa alla data del 26.5.2021;
- agli enti pubblici di cui all'art. 74 del TUIR;
- agli intermediari finanziari e alle società di partecipazione di cui all'art. 162-*bis* del TUIR.

# **3 CONDIZIONI**

Il contributo spetta a condizione che:

- i ricavi/compensi 2019 (soggetti "solari") non siano superiori a 10 milioni di euro;
- vi sia un peggioramento del risultato economico d'esercizio relativo al periodo d'imposta in corso al 31.12.2020 almeno pari al 30% rispetto a quello del periodo d'imposta in corso al 31.12.2019.

Ad esempio, se nel periodo d'imposta in corso al 31.12.2019 il risultato economico d'esercizio è un utile di 38.200,00 euro e nel periodo d'imposta in corso al 31.12.2020 è una perdita di 5.500,00 euro, la differenza deve essere calcolata nel seguente modo: +38.200 meno -5.500 = +43.700. In tal caso, poiché il peggioramento del risultato economico è pari al 114% del risultato economico 2019, il requisito del peggioramento minimo di almeno il 30% è soddisfatto (guida Agenzia delle Entrate novembre 2021).

# **4 MISURA DEL CONTRIBUTO**

L'ammontare del contributo è calcolato applicando le percentuali definite dal DM 12.11.2021 alla differenza tra il risultato economico d'esercizio relativo al periodo d'imposta in corso al 31.12.2020 rispetto a quello relativo al periodo d'imposta in corso al 31.12.2019, diminuita dei contributi a fondo perduto eventualmente riconosciuti dall'Agenzia delle Entrate.

A tale importo si applicano quindi le seguenti percentuali:

- 30%, per i soggetti con ricavi/compensi 2019 non superiori a 100.000,00 euro;
- 20%, per i soggetti con ricavi/compensi 2019 compresi tra 100.000,00 e 400.000,00 euro;
- 15%, per i soggetti con ricavi/compensi 2019 compresi tra 400.000,00 e 1 milione di euro;
- 10%, per i soggetti con ricavi/compensi 2019 compresi tra 1 e 5 milioni di euro;
- 5%, per i soggetti con ricavi/compensi 2019 compresi tra 5 e 10 milioni.

### **4.1 CONTRIBUTO MASSIMO**

L'importo del contributo non può essere comunque superiore a 150.000,00 euro.

### **4.2 CONTRIBUTO MINIMO - INESISTENZA**

A differenza di precedenti contributi a fondo perduto, per il contributo perequativo non è previsto un importo minimo (guida Agenzia delle Entrate novembre 2021).

### **4.3 NON SPETTANZA DEL CONTRIBUTO**

Non spetta alcun contributo se l'ammontare complessivo dei contributi già riconosciuti dall'Agenzia delle Entrate è uguale o maggiore alla differenza tra il risultato economico d'esercizio relativo al periodo d'imposta in corso al 31.12.2020 e quello relativo al periodo d'imposta in corso al 31.12.2019.

### **4.4 LIMITI COMUNITARI**

Il contributo a fondo perduto è erogato nel rispetto dei limiti e delle condizioni previsti dalla Comunicazione della Commissione europea 19.3.2020 C(2020) 1863 *final* "Quadro temporaneo per le misure di aiuto di Stato a sostegno dell'economia nell'attuale emergenza del COVID-19", e successive modifiche.

In particolare, il contributo a fondo perduto "perequativo" è ascrivibile alla sezione 3.1 "Aiuti di importo limitato" del Quadro temporaneo aiuti di Stato, insieme ai benefici fiscali concessi ai contribuenti durante il periodo di emergenza da Coronavirus.

Qualora, sommando all'importo complessivo di aiuti ricevuti dal richiedente e dall'impresa unica per la sezione 3.1 il contributo richiesto con l'istanza, si dovesse superare il limite massimo applicabile, il richiedente potrà richiedere il contributo limitatamente all'importo che consente di non superare il limite di aiuti di Stato.

In ogni caso, il richiedente può presentare l'istanza per la richiesta del contributo perequativo solo qualora il suddetto massimale non sia superato.

# **5 ADEMPIMENTI DICHIARATIVI**

Come anticipato, per ottenere il contributo a fondo perduto in esame, i soggetti interessati devono aver presentato entro il 30.9.2021 la dichiarazione dei redditi relativa al periodo d'imposta in corso al 31.12.2020 (modello REDDITI 2021).

Il contributo non spetta:

- nel caso in cui la dichiarazione relativa al periodo d'imposta in corso al 31.12.2020 sia presentata successivamente al suddetto termine del 30.9.2021;
- oppure nel caso in cui la dichiarazione relativa al periodo d'imposta in corso al 31.12.2019 non sia stata validamente presentata (si considera validamente presentata entro i 90 giorni successivi al termine ordinario di presentazione, e comunque non oltre il 30.9.2021).

### *Dichiarazioni integrative*

Ai fini del rispetto dello stanziamento delle risorse previsto, le eventuali dichiarazioni dei redditi integrative o correttive presentate oltre il termine del 30.9.2021, relativamente ai periodi d'imposta in corso al 31.12.2019 e al 31.12.2020, non rilevano ai fini della determinazione del contributo qualora dai dati in esse indicati derivi un importo del contributo maggiore rispetto a quello risultante dalle dichiarazioni trasmesse entro il 30.9.2021.

# **6 PRESENTAZIONE DELL'ISTANZA PER ACCEDERE AL CONTRIBUTO**

Per accedere al contributo a fondo perduto, i soggetti interessati devono presentare un'apposita istan-za all'Agenzia delle Entrate, secondo le modalità e i termini stabiliti con il relativo provv. 29.11.2021 n. 336196.

# **6.1 CONTENUTO DELL'ISTANZA**

L'istanza, oltre ai dati identificativi del richiedente e del suo rappresentante legale, contiene tra l'altro:

- l'indicazione del risultato economico d'esercizio relativo ai periodi d'imposta in corso al 31.12.2019 e al 31.12.2020;
- l'importo complessivo dei contributi a fondo perduto già percepiti;
- l'IBAN del conto corrente bancario o postale intestato al codice fiscale di chi ha richiesto il contributo;
- il codice fiscale dell'intermediario eventualmente delegato alla trasmissione.

### *Aiuti di Stato*

Nell'istanza deve essere compilata la sezione dedicata alla dichiarazione sostitutiva di atto notorio ai sensi dell'art. 47 del DPR 445/2000, per attestare il possesso dei requisiti previsti per le sezioni 3.1 e 3.12 del Quadro temporaneo aiuti di Stato.

Qualora con il contributo in esame il richiedente superi il limite massimo di aiuti di Stato previsto per la sezione 3.1, occorre indicare nell'apposita sezione il minor importo richiesto per evitare il superamento del limite massimo di aiuti di Stato.

Il soggetto richiedente inoltre:

- deve compilare nel quadro A l'elenco degli aiuti di Stato da lui ricevuti, specificando per ciascuno se l'ha ricevuto con riferimento alla sezione 3.1 e/o 3.12 del *Temporary framework*;
- qualora faccia parte di un'impresa unica, deve indicare nel quadro B l'elenco dei codici fiscali di tutti i soggetti facenti parte dell'impresa unica.

### **6.2 MODALITÀ E TERMINI DI PRESENTAZIONE DELL'ISTANZA**

L'istanza deve essere presentata, direttamente o tramite intermediario, all'Agenzia delle Entrate:

- dal 29.11.2021 al 28.12.2021, nel caso in cui l'istanza sia presentata tramite l'applicazione *desktop* telematico;
- dal 30.11.2021 al 28.12.2021, nel caso in cui l'istanza sia presentata tramite il servizio *web* disponibile nell'area riservata del portale "Fatture e Corrispettivi" del sito internet dell'Agenzia delle Entrate.

# **6.3 RICEVUTE**

A seguito della presentazione dell'istanza:

- è rilasciata una prima ricevuta che ne attesta la presa in carico, ai fini della successiva elaborazione, ovvero lo scarto a seguito dei controlli formali dei dati in essa contenuti;
- successivamente alla ricevuta di presa in carico, l'Agenzia delle Entrate effettua alcuni controlli sulle informazioni contenute nell'istanza e, in caso di superamento degli stessi, comunica l'avvenuto mandato di pagamento del contributo (ovvero il riconoscimento del contributo nel caso di scelta di utilizzo dello stesso come credito d'imposta) nell'apposita area riservata del portale "Fatture e Corrispettivi", sezione "Contributo a fondo perduto - Consultazione esito", accessibile al soggetto richiedente ovvero ad un suo intermediario delegato. Nella medesima area riservata, in caso di mancato superamento dei controlli, l'Agenzia delle Entrate comunica l'eventuale scarto dell'istanza, evidenziando i motivi del rigetto;
- successivamente alla comunicazione nell'apposita area riservata del portale "Fatture e Corrispettivi" – dell'avvenuto mandato di pagamento (ovvero del riconoscimento del contributo nel caso di scelta di utilizzo dello stesso come credito d'imposta), viene rilasciata una seconda ricevuta.

Le ricevute sono messe a disposizione del soggetto che ha trasmesso l'istanza nella sezione "Ricevute" della propria area riservata del sito dell'Agenzia delle Entrate "Servizi - Consultazioni e ricerca - Ricerca ricevute".

### **6.4 PRESENTAZIONE DI UNA ISTANZA SOSTITUTIVA**

È possibile presentare una nuova istanza, in sostituzione dell'istanza precedentemente trasmessa:

- fino al momento in cui l'Agenzia delle Entrate espone, nell'area riservata "Consultazione esito" del portale "Fatture e Corrispettivi", la comunicazione dell'avvenuta emissione del mandato di pagamento o del riconoscimento del contributo come credito d'imposta;
- entro il suddetto termine del 28.12.2021.

### **6.5 PRESENTAZIONE DELLA RINUNCIA**

È possibile presentare una rinuncia al contributo richiesto con l'istanza.

La rinuncia può essere trasmessa anche oltre il termine per la presentazione dell'istanza e comporta la restituzione del contributo, se erogato.

### **6.6 COMUNICAZIONE AL SOGGETTO RICHIEDENTE TRAMITE PEC**

Qualora l'istanza sia trasmessa da un intermediario, al soggetto richiedente viene comunque inviata, al proprio indirizzo PEC, una apposita comunicazione relativa alla presentazione dell'istanza o di una rinuncia.

# **7 EROGAZIONE DEL CONTRIBUTO**

L'Agenzia delle Entrate eroga il contributo a fondo perduto:

- sulla base delle informazioni contenute nell'istanza o in relazione al minor importo eventualmente indicato nel riquadro "Minor importo richiesto" a seguito della dichiarazione di non superamento dei limiti degli aiuti di Stato per effetto del contributo stesso;
- mediante la modalità scelta nell'istanza, vale a dire con accredito diretto sul conto corrente bancario o postale corrispondente all'IBAN indicato nell'istanza o sotto forma di credito d'imposta da utilizzare esclusivamente in compensazione mediante il modello F24.

L'Agenzia delle Entrate verifica che il conto sul quale erogare il bonifico, identificato dal relativo codice IBAN, sia intestato o cointestato al codice fiscale del soggetto richiedente.

# **8 IRRILEVANZA FISCALE DEL CONTRIBUTO**

Il contributo a fondo perduto non concorre alla formazione della base imponibile ai fini delle imposte sui redditi e del valore della produzione netta ai fini IRAP.

# **9 CONTROLLI SUCCESSIVI**

Successivamente all'erogazione del contributo, l'Agenzia delle Entrate effettua:

- il controllo dei dati dichiarati, ai sensi degli artt. 31 ss. del DPR 600/73 in materia di accertamento delle imposte sui redditi;
- controlli specifici per la prevenzione dei tentativi di infiltrazioni criminali.

# **10 SANZIONI**

Qualora dai predetti controlli emerga che il contributo sia in tutto o in parte non spettante, l'Agenzia delle Entrate:

- recupera il contributo non spettante, con i relativi interessi;
- irroga le sanzioni in misura corrispondente a quelle previste dall'art. 13 co. 5 del DLgs. 471/97 (dal 100% al 200% del contributo indebitamente percepito), con possibilità di applicare il ravvedimento operoso.

L'indebita percezione del contributo è inoltre soggetta alla pena della reclusione da 3 mesi a 6 anni ai sensi dell'art. 316-*ter* c.p. (o sanzione amministrativa in determinate circostanze).

È comunque consentita la regolarizzazione spontanea da parte del contribuente, mediante restituzione del contributo indebitamente percepito e dei relativi interessi, nonché mediante versamento delle sanzioni.